# Cheatography

## python.lukkaew Cheat Sheet by lukkaewp via cheatography.com/25761/cs/7068/

| Vocabula          | ry                                                            |
|-------------------|---------------------------------------------------------------|
| Variable          | Something that can be changed                                 |
| Module            | File containing Python<br>definitions and<br>statements       |
| String            | A list of characters in order                                 |
| Print             | Show the information on the screen                            |
| Input             | The information from the user                                 |
| Syntax            | Spelling and grammar of language                              |
| Integer<br>number | Whole number or counting number                               |
| Syntax<br>error   | An error in a program<br>that makes it impossible<br>to parse |
| Len               | Return the length of an object                                |
| Integer<br>number | Whole number or counting number                               |
| Float<br>number   | The number in decimal                                         |

#### Print name

| name = "kaewkawee                    |
|--------------------------------------|
| PLEUMCHAROEN"                        |
| <pre>print (name.upper())</pre>      |
| > KAEWKAWEE                          |
| PLEUMCHAROEN                         |
| <pre>print (name.lower())</pre>      |
| > kaewkawee                          |
| pleumcharoen                         |
| <pre>print (name.capitalize())</pre> |
| > Kaewkawee                          |
| pleumcharoen                         |
| <pre>print (name.title())</pre>      |
| > Kaewkawee                          |

Pleumcharoen

| Example c | ode  |         |   |
|-----------|------|---------|---|
| mylists3  | =[1, | 'hello' | , |

| 2.5]                     |
|--------------------------|
| print (mylists)          |
| print (mylists2)         |
| print (mylists3)         |
| #how to make a list with |
| all numbers from 0-99    |
| mynumbers = range(5)     |
| for num in numbers:      |
| print(num)               |

#### **Reverse word**

| while True:                      |
|----------------------------------|
| word = input("Please             |
| enter a word")                   |
| index = 0                        |
| reverse = ' '                    |
| <pre>while int(index) &lt;</pre> |
| en(word):                        |
| reverse =                        |
| vord[index] + (reverse)          |
| index =                          |
| .nt(index) + 1                   |
|                                  |

print ("Reverse: ", reverse)

## Math

float()

str()

| mati  |                            |  |
|-------|----------------------------|--|
| !=    | Not equal to               |  |
| ==    | Equal to                   |  |
| <     | Less than                  |  |
| >     | More than                  |  |
| <=    | Less than or equal to      |  |
| >=    | More than or equal to      |  |
| %     | Modulo, Find the remainder |  |
|       |                            |  |
| Fuci  | ntions                     |  |
| print | () show information on the |  |
|       | screen                     |  |

Change number to be

Page 1 of 2.

decimal number

converts

| len()                                         | the length of the string                 |
|-----------------------------------------------|------------------------------------------|
| #                                             | comment                                  |
| input()                                       | receives<br>information from<br>the user |
| import random<br>+<br>random.choice(l<br>ist) | pick random<br>item from the list        |
| int()                                         | change number<br>to be number            |

integer

Fucntions (cont)

#### Random code

```
import random
mylist = ["Dog", "Fish",
"Cat", "Bear"]
counter = 0
while counter < 10 :
          random_item =
random.choice (mylist)
          print
(random_item)
          counter =
counter + 1
```

#### Multiplication

```
string*strin crash
g
string*num combines he string
            multiple times
ber
number*nu math-multiply
mber
string**nu
            crash
mber
```

| Addition          |                              |
|-------------------|------------------------------|
| string+strin<br>g | combines the string together |
| string+num<br>ber | crash                        |
| number+nu<br>mber | Math - addition              |

#### **Convert to Binary**

user\_number = ' ' while user\_number != '0' ; user\_name = input("Enter a number to convert to binary") number = int(user\_number) binary\_string = '' while (number > 0): remainder = number%2 binary\_string = str(remainder) + binary\_string number = number//2 print ("Binary string is", binary\_string)

#### Circle area code

while True:

```
user_radius =
input("What is the
radius?")
    radius =
float(user_radius)
    pi = 3.1415
   area= pi radius * 2
   print ("The area of
the circle is", area)
```

#### Word guessing game

```
import random
#Create a list
guesslist = ['grape',
'orange', 'chloroplast',
'ribosome', 'lipstick']
chance = 3
score = 0
print (guesslist)
while chance != 0:
random_item =
random.choice(guesslist)
```

# Published 14th February, 2016. Last updated 14th February, 2016.

### Sponsored by ApolloPad.com Everyone has a novel in them. Finish Yours! https://apollopad.com

By lukkaewp cheatography.com/lukkaewp/

# Cheatography

## python.lukkaew Cheat Sheet by lukkaewp via cheatography.com/25761/cs/7068/

### Word guessing game (cont)

| <pre>user_input = input("Please guess a word: ")</pre> |  |  |
|--------------------------------------------------------|--|--|
| if user_input == random_item:                          |  |  |
| <pre>print ("That's correct!")</pre>                   |  |  |
| score = score + 100                                    |  |  |
| print ("Score:", score)                                |  |  |
| else:                                                  |  |  |
| if user_input not in guesslist:                        |  |  |
| print ("Sorry, that isn't even in the list!")          |  |  |
| chance = chance - 1                                    |  |  |
| print ("Chance Remaining:", chance)                    |  |  |
| else:                                                  |  |  |
| <pre>print ("Sorry, wrong choice!")</pre>              |  |  |
| chance = chance - 1                                    |  |  |
| print ("Chance Remaining:", chance)                    |  |  |
| if chance == 0:                                        |  |  |
| print ("The word was", random_item)                    |  |  |
| print ("The score is", score)                          |  |  |

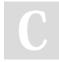

#### By lukkaewp

cheatography.com/lukkaewp/

Published 14th February, 2016. Last updated 14th February, 2016. Page 2 of 2. Sponsored by ApolloPad.com

Everyone has a novel in them. Finish Yours! https://apollopad.com